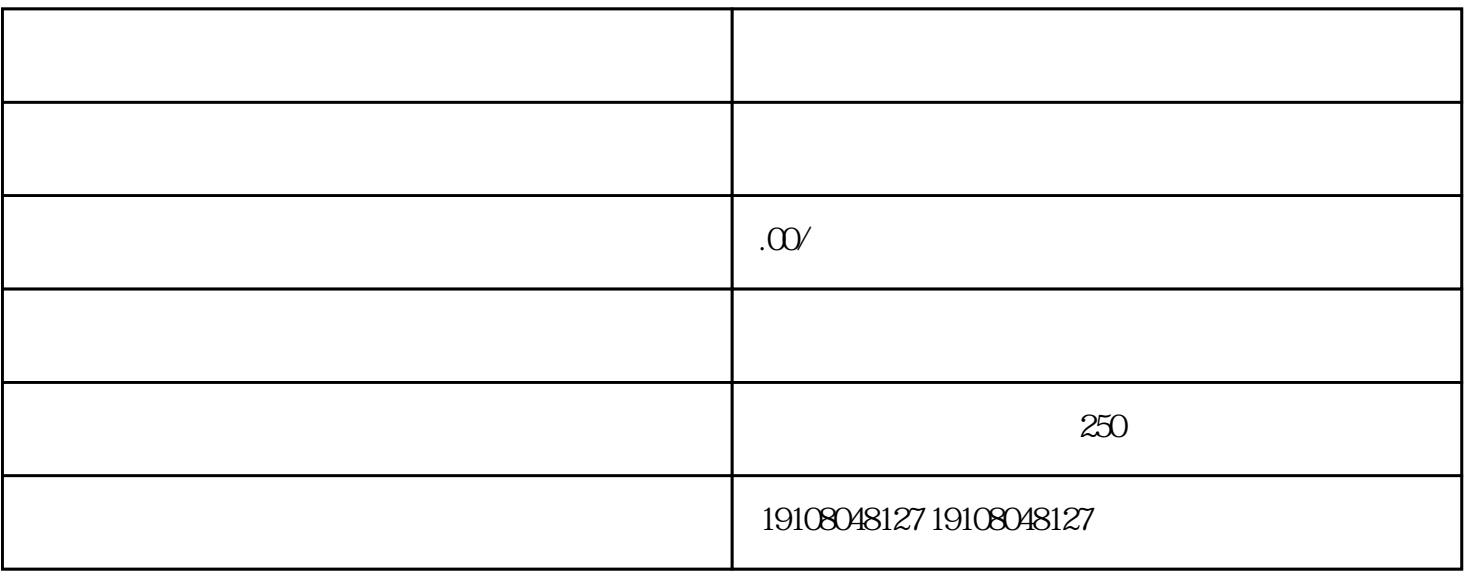

guanfangwangzhan "

 $\alpha$  and  $\alpha$  are  $\alpha$ 

6. 上传照片

1. 注册淘宝账号

2. 准备物品信息

 $3$ 

 $\overline{4}$ 

 $5.$ 

 $7.$ 

 $\frac{1}{2}$ 

8. 处理订单和交易